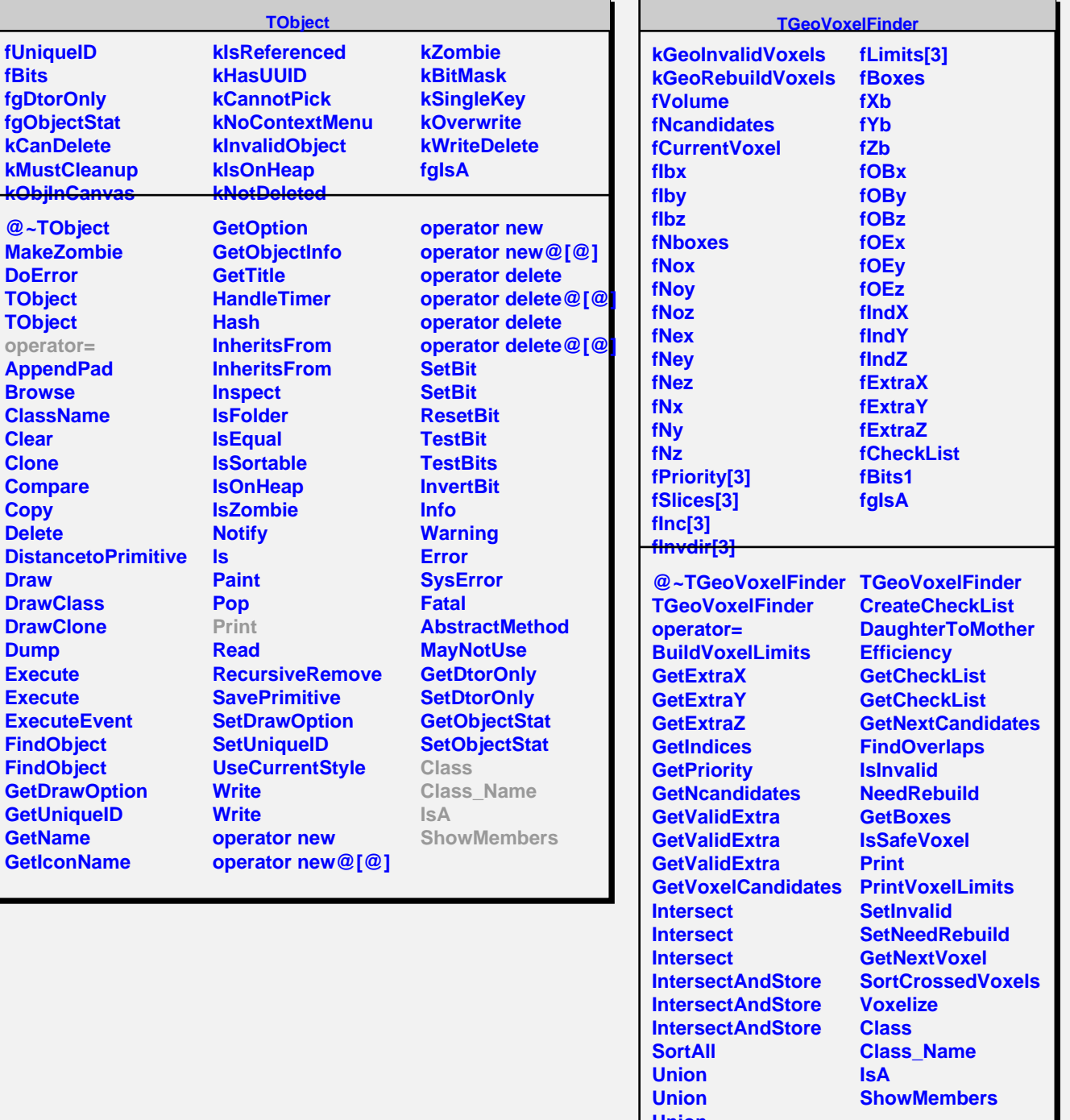

**Union**

**TGeoVoxelFinder**